nncruae <sranp.n.<br>finclude <shing.h> #include <clype.h>

**Idefine MAXPAROLA 30** define MAXINGA 80

nt main(int argc, char "argv())

int freq[MAXPAROLA] ; /\* vettore di contatori<br>delle frequenze delle lunghezza delle parole char riga[MAXRIGA] ;<br>int i, inizio, lunghezza

 $\frac{1}{2}$ 

)<br>| = fopen(argv[1), "rf") ;<br>|f(f==NULL)

e aprire d'file %a\n", argv[l]);

## **UNIX/Linux Operating System**

## **Shells**

Stefano Quer, Pietro Laface, and Stefano Scanzio Dipartimento di Automatica e Informatica Politecnico di Torino [skenz.it/os](https://www.skenz.it/os) stefano.scanzio@polito.it

## **Introduction to shells**

### $\triangle$  **The outermost layer of the OS**

- $\triangleright$  It provides the user interface, which interprets the user commands
- $\triangleright$  It was the unique interface before the introduction of graphics servers

### $\cdot$  In Unix, a shell is not part of the kernel

- $\triangleright$  It is a normal user process
- **▶ Similar to DOS but** more powerful
- $\triangleright$  Offers a programming environment "native of the OS"

**Users Shell** Unix kernel Hw

## **Introduction to shells**

### $\div$  A shell allows

- $\triangleright$  Submitting commands on command line
	- **The shell automatically understands when the** command ends and executes it immediately
- Writing shell programs (**scripts**)
	- **Storing commands in a script file**
	- **Script execution by submitting the script file**
- **❖ Writing a script avoids** 
	- $\triangleright$  Typing complex command sequences repeatedly
	- $\triangleright$  Automating tedious, repetitive and error prone tasks

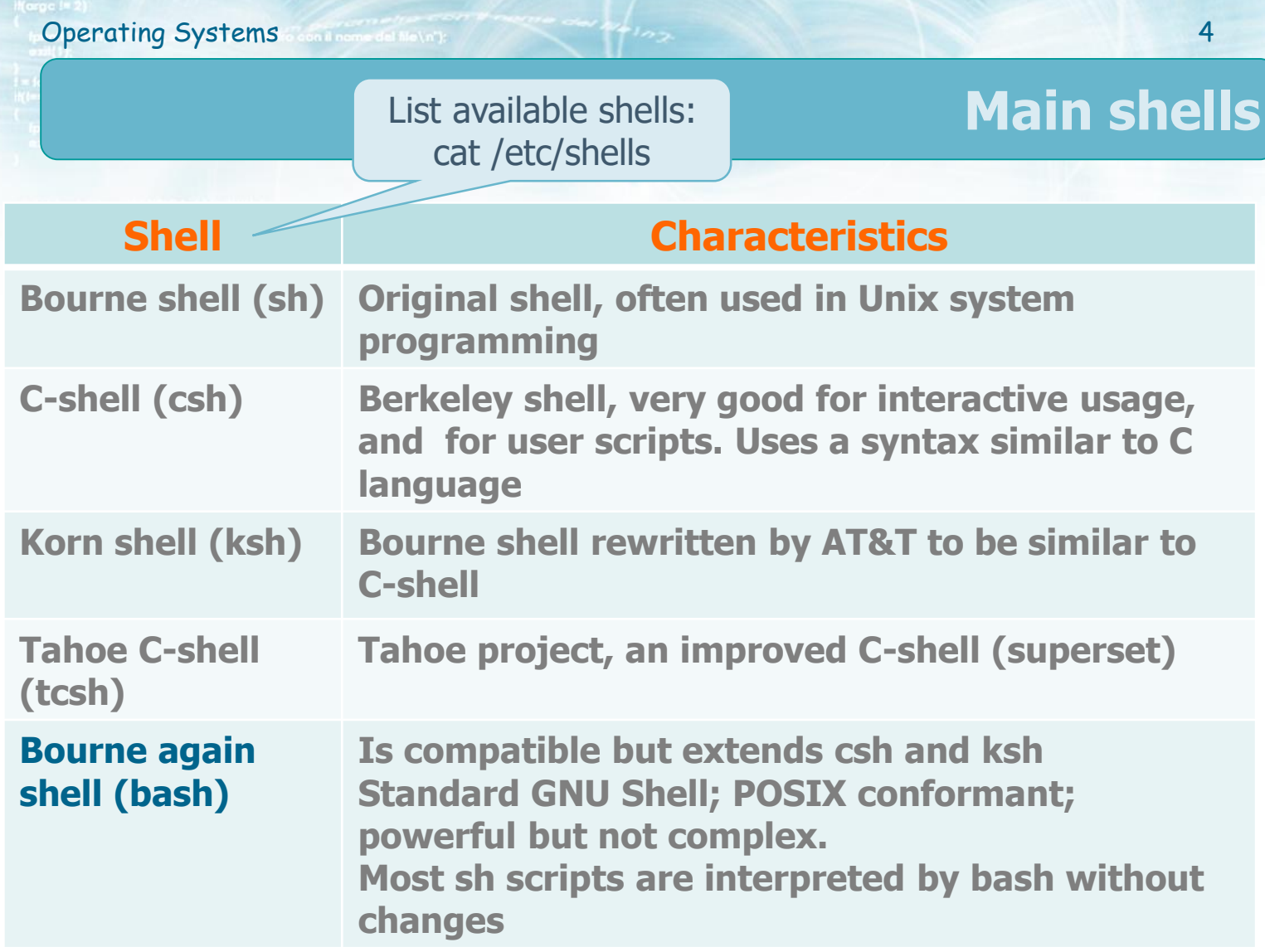

## **Introduction to shells**

- ◆ Different shells may accept slightly different commands
- **❖ Often/bin/sh** is a link to the current shell
	- $\triangleright$  The default shell can be modified
		- **chsh** (change login shell)
	- $\triangleright$  Version in use
		- /bin/bash -version
		- **Executo \$BASH\_VERSION**

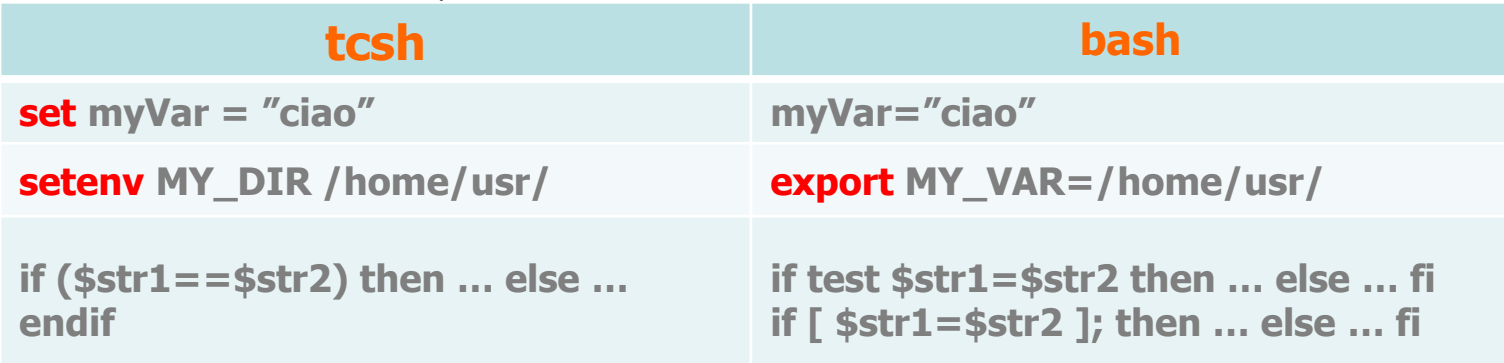

## **shell execution**

### **A** shell can be activated

- $\triangleright$  Automatically at login
- $\triangleright$  Nested within another shell
	- As a user program
		- /**bin/tcsh, /bin/bash**, ...
- $\triangle$  A shell exit by typing
	- Command **exit**
	- $\triangleright$  The EOF character (usually Ctrl-d)
		- Exiting an inner shell will return to the outer shell

# **Introduction to bash**

 At login (and exit) a shell looks for, and executes, some configuration files that contain initialization (or termination) commands

### *<b>❖* Startup files differ in

- $\triangleright$  Login files
	- Shell is executed after authentication in the system (password)
- $\triangleright$  Non-login files
	- The shell is executed through an icon or system menu

## **Introduction to bash**

## **EXECUTE:** For each login with password, the shell executes **▶ Global scripts**

- **/etc/profile**
- User scripts (executes the first existing file among)
	- **~/.bash\_profile**
	- **~/.bash\_login**
	- **~/.profile**

 $\triangleright$  There is an error in case of incorrect or unreadable file

## **Introduction to bash**

**Ext** For each login without a password, the shell executes

- **~/.bashrc**
- This file often refers to **~/.bashrc\_profile**
- $\triangleright$  It is also the file typically executed in remote login
- **Exemple For each logout, the shell executes**

**~/.bash\_logout**

## **shell command expansion**

- **❖ Some characters have special meaning within the** shell
- $\triangle$  bash provide complex substitution mechanisms
	- $\triangleright$  After dividing the command line into tokens, the shell expands or solves these tokens, i.e., it applies different types of replacement
		- Braces, tilde, variables and parameters, commands, arithmetic expressions, etc.
	- $\triangleright$  The substitution is complex and takes place with a specific order

### **Parentheses**

## $\rightarrow$  Parentheses (), [],  $\{\}$

- $\triangleright$  Enclose variables, arithmetic operations, etc.
- $\triangleright$  In some cases, they are subject to automatic expansion (brace expansion)

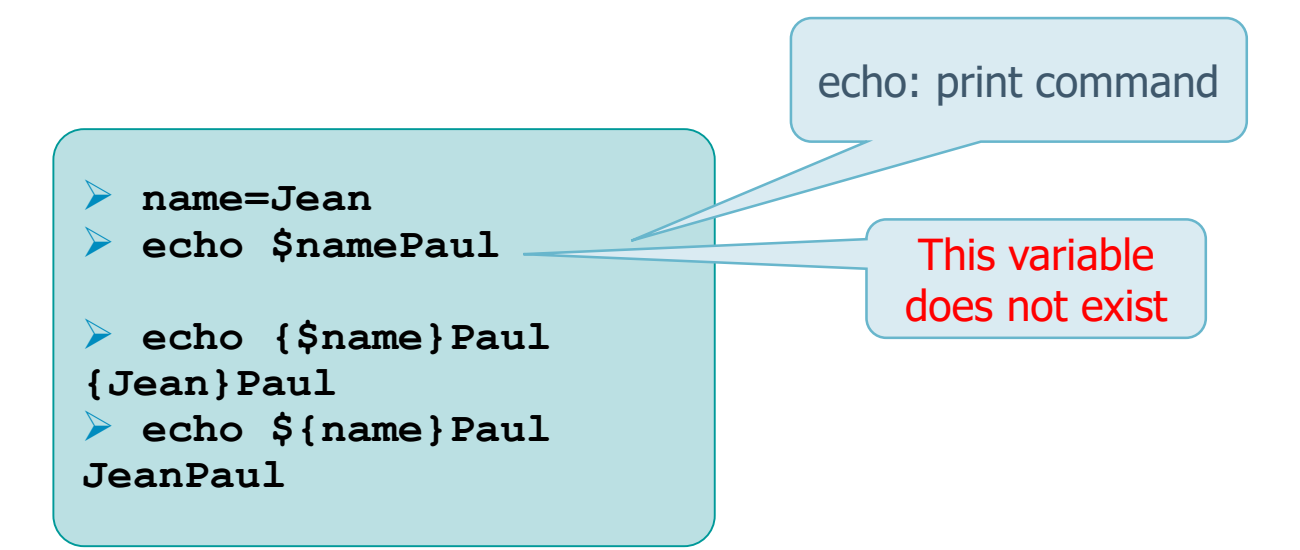

# **Quoting**

# "Quoting" means the use of for quotation marks

### **≻ Quotes ' '**

- Variables within quotes are **not expanded**
- **They cannot be nested**
- Double quotes " "
	- Variables within double quotes are **expanded**
	- They can be nested

## $\triangleright$  Backslash \

**Identifies the escape character, which remove the** special meaning of the character that follows it

### **Examples**

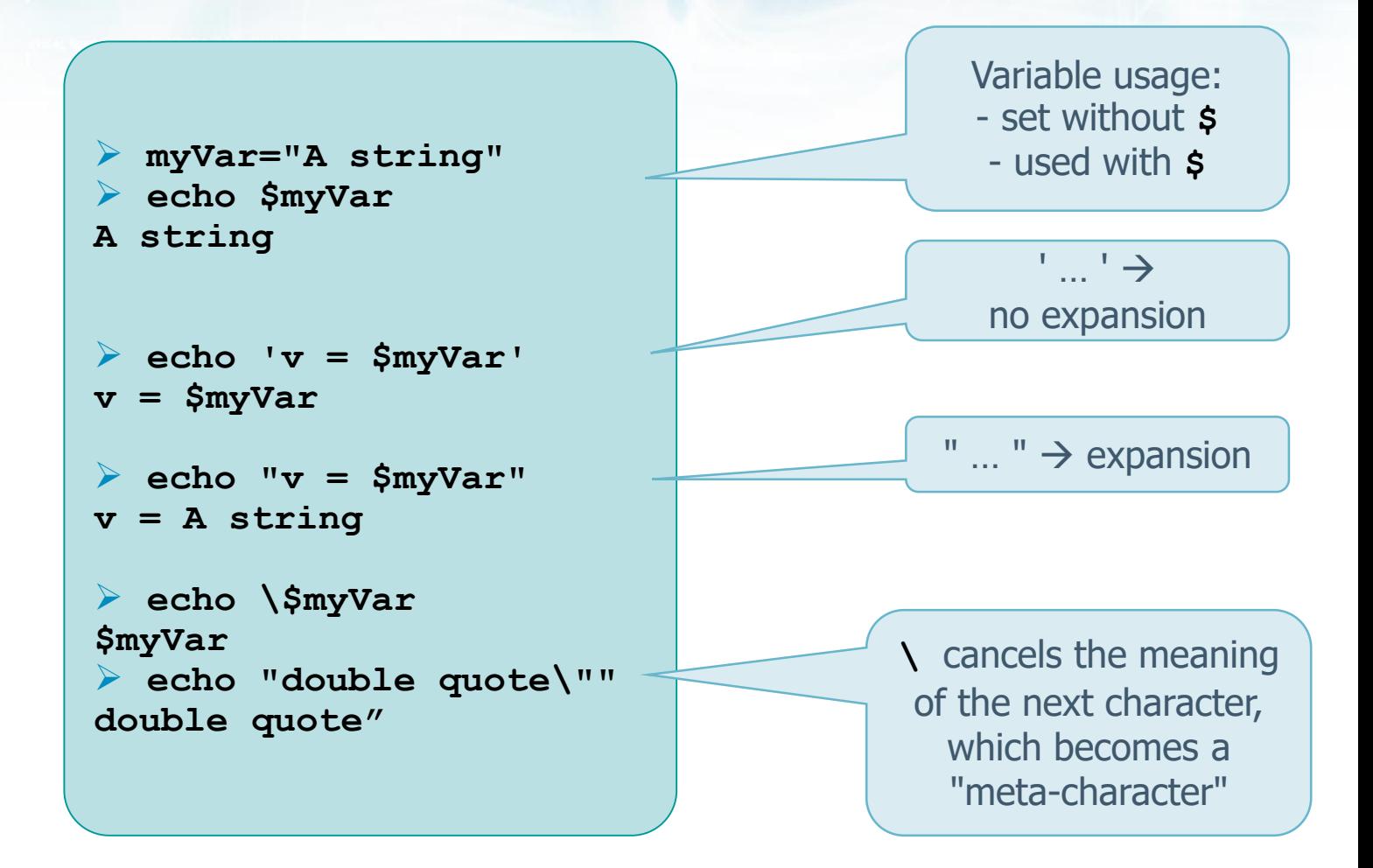

## **Using the output of command**

**Ex** The standard output of a command can be **captured** by

**Operating Systems Continued in the Contract of Contract of Contract of Contract of Contract of Contract of Contract of Contract of Contract of Contract of Contract of Contract of Contract of Contract of Contract of Cont** 

- $\triangleright$  Enclosing the command in  $\{(...)$
- Enclosing the command in **backquotes** ``
- $\cdot$  In particular, the output of a command can be stored in a variable

```
d=$(date)
echo $d
Fri Nov 22 10:00:0 \
   CET 2013
d=`date`
...
```

```
out=`cat file.txt`
echo $out
... file content ...
out=`< file.txt`
echo $out
```
# **Command execution**

### $\cdot$  In a shell, a command can be executed

#### $\triangleright$  Directly

**cd /home ; ls**

The current shell executes the command; change directory to **/home**; executes **ls**; at the end the working directory is **/home**

 $\triangleright$  Indirectly

**(cd /home; ls)**

The current shell executes the command **in a subprocess**; change directory to **/home**; executes **ls**; at the end the working directory is **the original directory**

# **history**

## **❖ A shell**

### $\triangleright$  Keeps the list of the last submitted commands

- In bash, the list is stored in file . bash history
	- Stored in the user home directory

#### $\triangleright$  Shell commands allow to reference this list

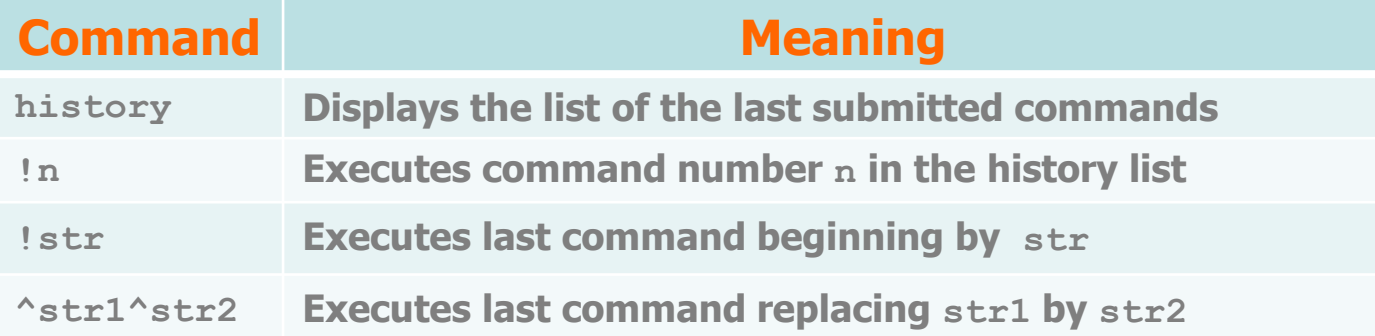

# **Aliasing**

 $\cdot$  In shell you can define new names to existing commands

The **alias** command allows defining these names

No blanks near symbol =

- **alias name="string"**
	- defines a new alias for "string"
- $\triangleright$  The shell maintains a list of aliases
	- **alias**
		- provides the list of active aliases used in the shell
- ▶ Old aliases can be deleted
	- **unalias name**
		- Deletes the alias name from the shell

### **Examples**

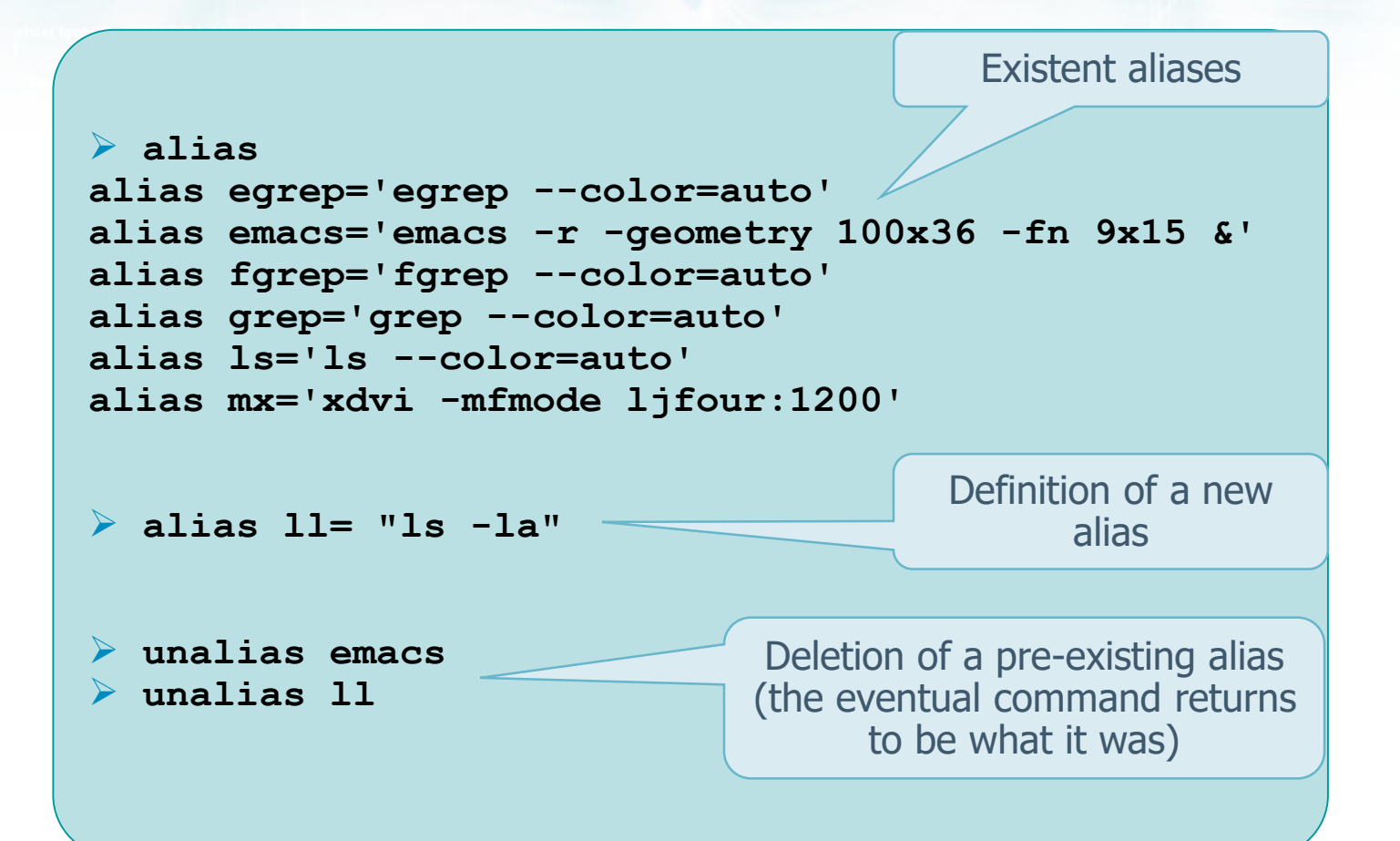